# S2G Data Viewer v2.4.4

# **Release Notes**

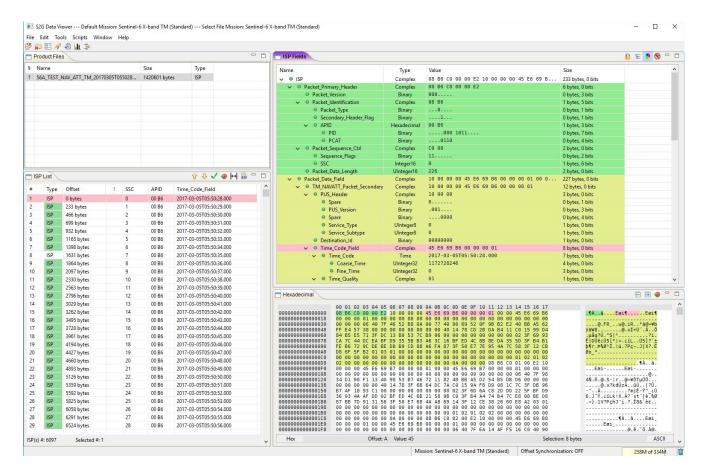

## What's new

This release implements the following changes with respect to S2G v2.4.3 released on 30 August 2018:

#### **New Features**

- S2G can be invoked from the command line to load and inspect CCSDScompliant telemetry data (S2G-AN-192)
- Possibility to open multiple plot windows (non-modal behaviour) (S2G-AN-207)

## **Bug Fixes**

• Types defined as Complex in the schema display 'Complex' type in the type column, instead of "binary" (S2G-AN-204)

- The default size of the Time\_Code\_Field column in the Unit List fits the UTC time string length (S2G-AN-208)
- Plot window can be resized both vertically and horizontally without keeping the fixed x-y ratio (S2G-AN-212)

#### **Documentation**

- New issue of the User Manual
- Embedded Help content updated as per User Manual

#### **Available Platforms**

S2G is available for Linux 64-bit, Mac OS X and Windows 64-bit. Releases for Windows 32-bit have been discontinued.

For each platform, two types of packages are provided: one with the Java Runtime Environment (JRE) embedded in the bundle and one without. Having the JRE included ensures that the application works even if no Java version is installed in your system. The version of the JRE embedded is Java 8 update 151.

|                                    | Distribution Package             |
|------------------------------------|----------------------------------|
| Linux 64-bit                       | s2g-linux.gtk.x86_64.zip         |
| Linux 64-bit with JRE 8 embedded   | s2g-linux.gtk.x86_64.wJRE.zip    |
| Mac OS X                           | Not available (*)                |
| Mac OS X with JRE 8 embedded       | s2g-macosx.cocoa.x86_64.wJRE.dmg |
| Windows 64-bit                     | s2g-win32.win32.x86_64.zip       |
| Windows 64-bit with JRE 8 embedded | s2g-win32.win32.x86_64.wJRE.zip  |

<sup>(\*)</sup> For Mac OS X, due to issues with Eclipse RCP / Java 8, S2G does not run if Java 8 update > 151. So only the package with embedded JRE is released

# **Mission Support**

The S2G distribution package includes mission configuration files (JAR archive containing XML file and schema files) for the following missions:

- Aeolus (X-Band)
- EarthCARE (S-Band and X-Band)
- MTG (Ka-Band)
- Sentinel-1 (X-Band)
- Sentinel-2 (X-Band)
- Sentinel-3 (X-Band)
- Sentinel-5 (X-Band)
- Sentinel-5P (X-Band)
- Sentinel-6 (X-Band)
- Seosat (X-Band)
- SMOS (S-Band and X-Band)
- Swarm (S-Band)

The user is notified about the availability of mission configuration files for new missions or about updates to the existing missions when starting-up S2G or through the "Help—>Check for Updates" menu option.

Note that it is possible for the users to include additional data type definitions in the default mission schema files delivered with the S2G application. This may be typically the case for dedicated ISP data definitions. The S2G helpdesk can include the user extensions as part of the default schemas distributed with the application and guide users in the customisation process. Please send your requests (together with the extended schemas files) to the S2G helpdesk.

## **Known Problems**

The current S2G release has the following open issues:

- Performance decrease during transformations (e.g. from Transfer Frame to Instrument Source Packets) (S2G-AN-197)
- CADU-->TF transformation parameters: Selection not persistent if input is an Annotated CADU (S2G-AN-221)

### **Further Information**

For more details, please have a look to the S2G User Manual:

# S2G User Manual S2G-DME-TEC-SUM023-1H.pdf

# **Contact**

For questions, suggestions or reporting issues, please send an e-mail to the S2G Helpdesk:

s2g@eopp.esa.int